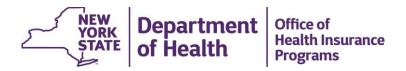

| MCD Sponsorship Request Toolkit                 |                                                                                                    |
|-------------------------------------------------|----------------------------------------------------------------------------------------------------|
| Guidance: Publicly Available Medicaid Data      |                                                                                                    |
| What is publicly available Medicaid Data?       | <ul> <li>The New York State Department of Health (NYSDOH) makes de-identified Medicaid data available through the website: <a href="https://www.health.data.ny">https://www.health.data.ny</a>.</li> <li>MCD Requestors should check to see if the data they are seeking is publicly available on the website before starting an MCD request.</li> </ul>                                                                                                    |
| How can I see publicly available Medicaid Data? | <ul> <li>Go to: <a href="https://www.health.data.ny">https://www.health.data.ny</a></li> <li>Click on the "All Data"</li> <li>Enter the search term "Medicaid" to see all Medicaid related datasets.</li> <li>You can also view the full health.data.ny catalog:         <a href="https://health.data.ny.gov/Health/Health-Data-NY-gov-Catalog/3crb-9i37">https://health.data.ny.gov/Health/Health-Data-NY-gov-Catalog/3crb-9i37</a>).         <ul> <li>The catalog is an interactive dataset providing an alphabetical listing of all data views in the Health Data NY catalog, including description, keywords, custom meta-data notes, column names, and date of last update.</li> </ul> </li> </ul> |
| Questions? Contact us!                          | doh.sm.medicaid.data.exchange@health.ny.gov                                                                                                    |